idáctica guía didáctica a didáctica guía didác guía didáctica guía di tica guía didáctica guí idáctica guía didáctica a didá

sa e come de gena en

**dáctica guía didáctica** 

a didáctica guía didaç

guía didáctico quía di

tica quía

áctica

tica guia didádio

idáctica guía dio

tica quía didácti

idáctica quía dio

a didáctica que

guí

tica

idác

a d

gu

tica

IFCT147PO PDFs Accesibles

quía di

guí

## Objetivos

## Objetivo General

 Implementar la accesibilidad, siendo capaz de elaborar un PDF accesible a partir de un documento redactado con Microsoft Word o OPENOFFICE WRITER, utilizar las funciones de accesibilidad disponibles en Adobe Acrobat y aplicar las herramientas de validación de la accesibilidad de los documentos PDF.

## Objetivos Específicos

- Concienciar de la importancia de crear documentos accesibles.
- Aprender los conocimientos básicos sobre la accesibilidad en los documentos PDF´s.
- Conocer las características principales de un documento accesible.
- Estructurar un documento de Microsoft Word para garantizar un resultado accesible.
- Hacer uso de las diferentes herramientas de formato de Microsoft Word para obtener un documento accesible.
- Crear documentos PDF a partir de nuestro documento de Microsoft Word.
- Estructurar un documento de Writer para garantizar un resultado accesible.
- Hacer uso de las diferentes herramientas de formato de Writer para obtener un documento accesible.
- Crear documentos PDF a partir de nuestro documento de Writer.
- Aprender a convertir un documento PDF en otro documento PDF accesible mediante el programa Adobe Acrobat.
- Reflexionar sobre la accesibilidad como parte del desarrollo necesario para conseguir la igualdad de derecho entre todos.
- Saber crear un documento de PDF accesible a partir de otro documento PDF.
- Conocer las funciones de accesibilidad del programa Adobe Acrobat.
- Aplicar las herramientas que permiten validar la accesibilidad en los documentos PDF.

## Contenidos

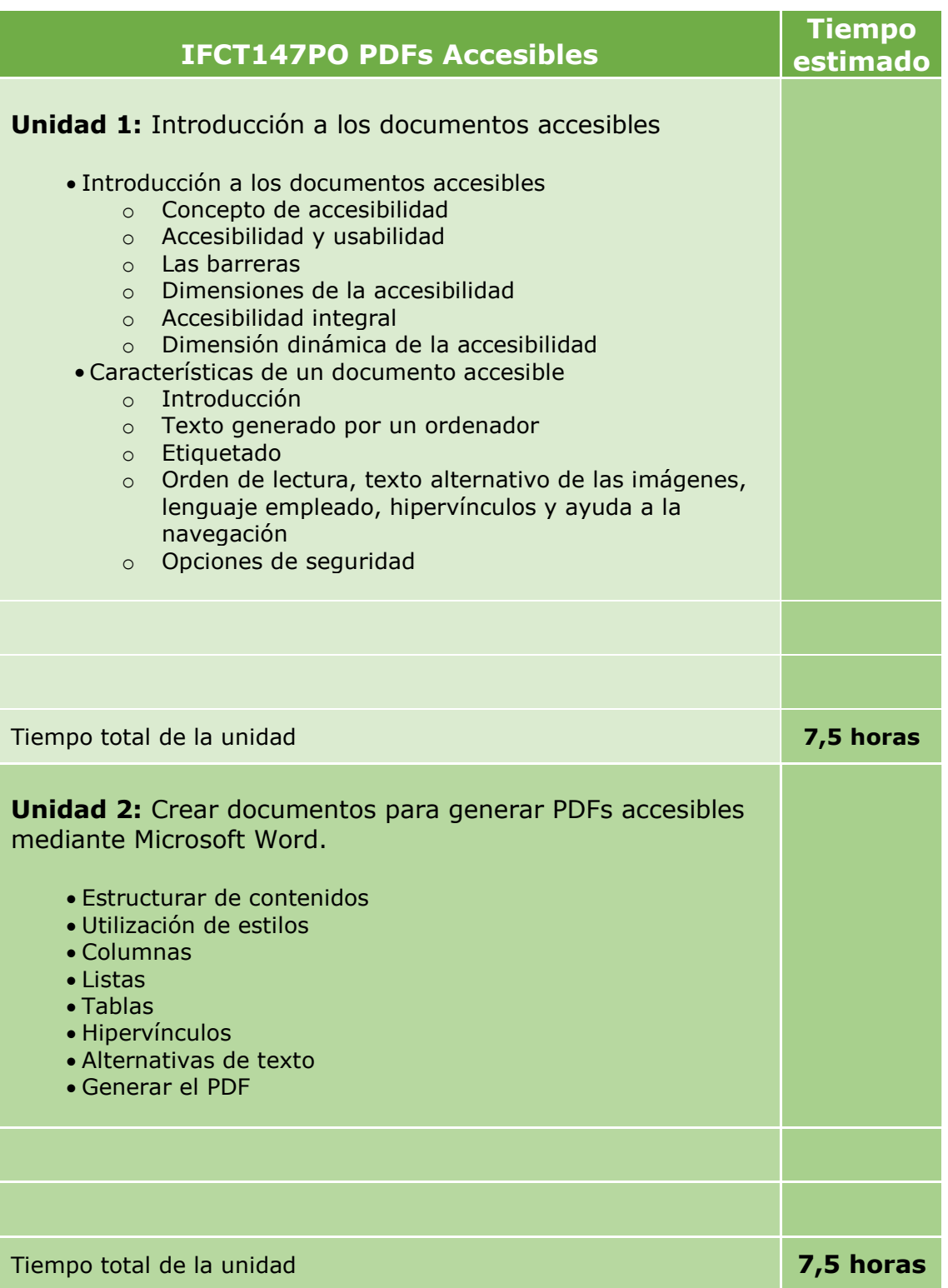

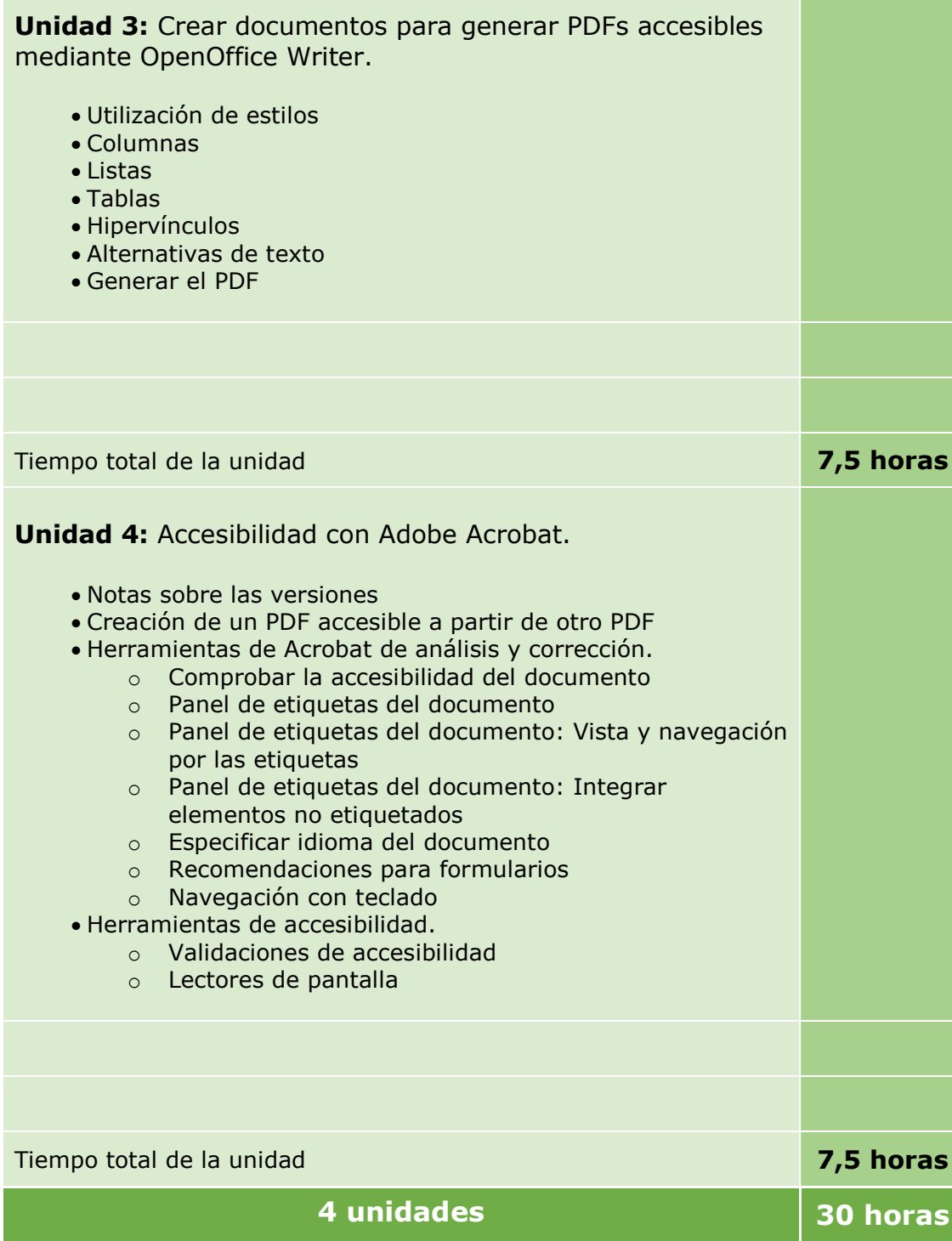